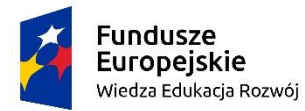

Rzeczpospolita Polska

Unia Europejska Europejski Fundusz Społeczny

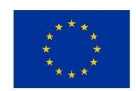

## **RÓWNOŚCIOWY REGULAMIN REKRUTACJI z dnia 01.09.2021r. dla projektu "Uczelnia kreatorem kompetencji kadr MŚP"**

# **§ 1 Informacje ogólne**

- 1. Beneficjent: Politechnika Bydgoska im. J. J. Śniadeckich (wcześniej Uniwersytet Technologiczno-Przyrodniczy im. J. J. Śniadeckich w Bydgoszczy) realizuje projekt nr POWR.03.01.00-00-W021/18 – pt. "Uczelnia kreatorem kompetencji kadr MŚP". Beneficjent przeprowadza rekrutację uczestników na II edycję 6 kursów typu MOOC w języku polskim i 1 kursu typu MOOC w języku angielskim.
- 2. Organizatorem kursów jest Wydział Zarządzania Politechniki Bydgoskiej im. J. J. Śniadeckich (wcześniej Uniwersytetu Technologiczno-Przyrodniczego im. J.J. Śniadeckich w Bydgoszczy), ul. Fordońska 430, 85-790 Bydgoszcz; Biuro projektu - Sekretariat: Specjalista inżynieryjnotechniczny mgr inż. Dorota Stosik, e-mail: d.stosik@utp.edu.pl
- 3. Projekt jest realizowany w latach 2020-2021.
- 4. Celem głównym projektu jest: Podniesienie kluczowych kompetencji pracowniczych wśród 510 osób w ramach realizacji trzeciej misji uczelni, odpowiadających potrzebom gospodarki, rynku pracy i społeczeństwa poprzez uczestnictwo 600 osób w 6 masowych kursach edukacyjnych elearningowych (MOOC) stworzonych i realizowanych w okresie od 1.01.2020 do 31.12.2021.
- 5. Udział w kursach jest otwarty dla wszystkich chętnych i bezpłatny, a projekt współfinansowany jest ze środków Unii Europejskiej w ramach Europejskiego Funduszu Społecznego, z Programu Operacyjnego Wiedza Edukacja Rozwój na lata 2014-2020, III Szkolnictwo wyższe dla gospodarki i rozwoju, 3.1 Kompetencje w szkolnictwie wyższym.
- 6. W ramach projektu Organizator przygotował następujące kursy:
	- Efektywna komunikacja i zarządzanie zespołem
	- Zarządzanie jakością w przedsiębiorstwie
	- Zarządzanie finansami dla nie finansistów
	- Excel w przedsiębiorstwie
	- Zarządzanie projektami w przedsiębiorstwie
	- Nowoczesny marketing i własny sklep internetowy
	- Excel in the enterprise
- 7. Kursy są realizowane on-line. Dostęp do kursów na stronie: [https://navoica.pl](https://navoica.pl/)

#### **§ 2 Sposób informowania o Projekcie**

- 1. Niniejszy Regulamin określa zasady przeprowadzania procesu rekrutacji uczestników kursów.
- 2. Regulamin podawany jest do publicznej wiadomości na stronie internetowej: [https://www.utp.edu.pl/pl/nauka-i-badania/projekty-realizowane/2124-uczelnia-kreatorem](https://www.utp.edu.pl/pl/nauka-i-badania/projekty-realizowane/2124-uczelnia-kreatorem-kompetencji-kadr-msp)[kompetencji-kadr-msp](https://www.utp.edu.pl/pl/nauka-i-badania/projekty-realizowane/2124-uczelnia-kreatorem-kompetencji-kadr-msp) (stan na 01.09.2021)

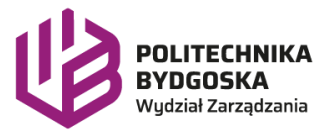

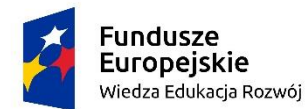

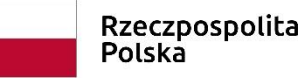

Unia Europejska Europejski Fundusz Społeczny

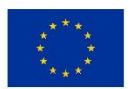

oraz jest dostępny w Biurze projektu - Sekretariacie.

- 3. Uczestnik uzyskuje dostęp do kursów na platformie NAVOICA na stronie: [https://navoica.pl.](https://navoica.pl/) W pierwszej kolejności Uczestnik musi zarejestrować się na platformie, w dalszej kolejności może przejść do wyboru kursu/ów.
- 4. Dokumenty rekrutacyjne Uczestnik wypełnia każdorazowo zapisując się na platformie NAVOICA na jeden z wymienionych w pkt. 6 § 1 kurs poprzez wypełnienie formularza rejestracyjnego w formie elektronicznej. Informacje gromadzone poprzez formularz rejestracyjny dotyczą: danych Uczestnika, danych kontaktowych, dodatkowych informacji dotyczących statusu Uczestnika. Elektroniczny formularz zawiera również wymagane zgody, gdzie zawarte zostały: oświadczenie Uczestnika projektu oraz zgoda na przetwarzanie danych osobowych. Po wypełnieniu formularza rejestracyjnego Uczestnik będzie mógł przejść do realizacji kursu na platformie.

## **§ 3 Uczestnicy projektu**

- 1. WSPARCIE W RAMACH PROJEKTU kierowane jest do:
	- a) Przedsiębiorców i ich pracowników z sektora MŚP, którzy chcą zaktualizować i pogłębić swoją wiedzę i kompetencje z praktycznych zagadnień funkcjonowania firmy wybierając jeden lub więcej komplementarnych kursów.
	- b) Pozostałych chętnych, w tym studentów, osób bezrobotnych i biernych zawodowo oraz potencjalnych przedsiębiorców, którzy planują założyć własną działalność gospodarczą, stąd są zainteresowani nabywaniem wiedzy i umiejętności z zakresu merytorycznego kursu/ów , aby zwiększyć swoją wartość na rynku pracy/samozatrudnienia.

### **§ 4 Zasady i kryteria rekrutacji uczestników kursów**

- 1. W projekcie nie przewidziano kryteriów kwalifikacyjnych (formalnych, merytorycznych) Uczestników. Kursy typu MOOC są kursami masowymi, otwartymi, realizowanymi on-line.
- 2. Nabór Uczestników będzie odbywał się bez względu na: płeć, rasę, pochodzenie etniczne, narodowość, religię, wyznanie, światopogląd, niepełnosprawność, wiek, ect.
- 3. W procesie rekrutacji do realizacji kursów zachęcani są wszyscy chętni zainteresowani nabywaniem wiedzy i umiejętności z zakresu merytorycznego kursu/ów.
- 4. Terminy realizacji II edycji kursów:
	- a) Termin rozpoczęcia zapisów na kursy: 28.09.2021
	- b) Termin zakończenia zapisów na kursy: 25.10.2021
	- c) Termin rozpoczęcia kursów: 28.09.2021
	- d) Termin zakończenia kursów: 21.12.2021
- 5. Celem zapewnienia Uczestnikom równego dostępu, rekrutacja prowadzona będzie dla każdego kursu w trybie otwartym, bez limitu miejsc i kolejności zgłoszeń.

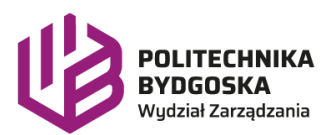

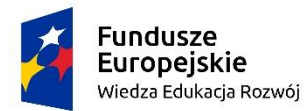

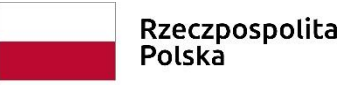

Unia Europejska Europejski Fundusz Społeczny

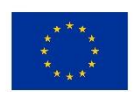

#### **§ 5 Prawa i obowiązki Uczestników Projektu**

- 1. Uczestnik kursu ma prawo zgłaszać Organizatorowi swoje uwagi i opinie dotyczące realizowanych kursów.
- 2. Uczestnik ma prawo zrealizować dowolną liczbę kursów.
- 3. Uczestnik zobowiązany jest do przestrzegania reguł wymaganych przez operatora platformy NAVOICA, a także do przestrzegania reguł wskazanych przez Organizatora w przygotowanych kursach.
- 4. Uczestnik Projektu lub opiekun prawny ponosi odpowiedzialność za składanie oświadczeń niezgodnych z prawdą. W związku z tym, w przypadku złożenia oświadczenia niezgodnego z prawdą Beneficjentowi przysługuje od uczestnika projektu lub opiekuna prawnego roszczenie w drodze powództwa cywilnego.

#### **§ 6 Postanowienia końcowe**

- 1. Sprawy nieuregulowane w niniejszym Regulaminie rozstrzygane są przez Beneficjenta.
- 2. Ostateczna interpretacja zapisów Regulaminu leży w kompetencji Beneficjenta.
- 3. Wszelkie zmiany w niniejszym Regulaminie wymagają podania ich do publicznej wiadomości. Stosowne informacje udostępnione zostaną w Biurze Projektu - Sekretariacie oraz na stronie internetowej projektu.

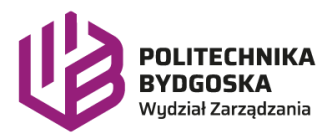